## Softwaretechnik/Software Engineering

<http://swt.informatik.uni-freiburg.de/teaching/SS2019/swtvl>

## Exercise Sheet 3

Early submission: Wednesday, 2019-06-05, 12:00 Regular submission: Thursday, 2019-06-06, 12:00

# <span id="page-0-0"></span>Exercise  $1 - LSC$  Syntax (6/20 Points)

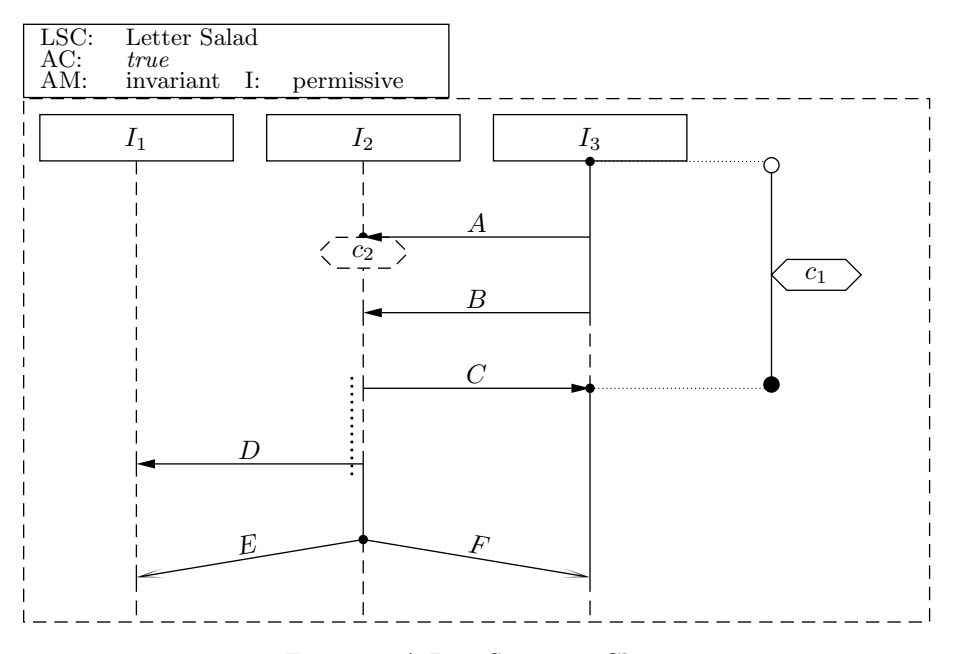

Figure 1: A Live Sequence Chart.

Consider the abstract syntax of the chart in Figure [1.](#page-0-0)

- (i) Provide the set of locations  $\mathcal L$  including their temperature (make sure to clearly indicate where in the diagram which of your locations occurs). (2)
- (ii) Give the partial order relation  $\preceq$  on the locations (only direct predecessors/successors need to be given; the full relation  $\preceq$  is then the transitive, reflexive closure). (2)
- (iii) Provide one example element from the simultaneity relation  $\sim$ , and one example element (including temperature) from each of the sets of messages Msg, local invariants LocInv, and conditions Cond. (2)

Use the formal notations from the lecture; you can indicate the temperature with colors.

*Hint: Note that all locations in a coregion obtain the same temperature from the relevant instance line segment adjacent to the whole coregion.*

## Exercise 2 – LSC Semantics (4/20 Points)

- (i) Compute the Büchi automaton for the body of the chart in Figure [1.](#page-0-0)  $(2)$
- (ii) Give one example for a cold and one example for a hot cut, and one example for a fired-set of the chart. Provide the strictness conditions  $\psi_{\text{strict}}$  for one progress transition. Prove that your three examples have the claimed property. (2)

Exercise 3 – LSC Acceptance (3/20 Points)

(i) Consider the following computation path  $\pi_1$ .

$$
\pi_1 \equiv \sigma_0 \xrightarrow{\quad A_1^{I_3, I_2} \wedge A_?^{I_3, I_2}} \sigma_1 \xrightarrow{\quad B_1^{I_2, I_3} \wedge B_?^{I_2, I_3}} \sigma_2 \xrightarrow{\tau} \sigma_3 \xrightarrow{\tau} \cdots
$$

where  $\sigma_i \models c_1 \land \neg c_2$  for all  $i \geq 0$ .

Intuitively, the first event in the path is sending and receiving the message A. The second event is sending and receiving the message B. After that, no event happens ever again. During the whole computation path the condition  $c_1$  holds and the condition  $c_2$  is violated.

Is the path  $\pi_1$  accepted by the chart or does it violate the chart? If it is accepted, does it take a legal exit or not? (1)

- (ii) Give two further **computation paths**  $\pi_2$  and  $\pi_3$  such that each of the following conditions is satisfied by one of the paths  $\pi_1$ ,  $\pi_2$ , or  $\pi_3$ :
	- One of the paths violates the chart.
	- One of the paths is accepted and takes a legal exit.
	- One of the paths is accepted without taking a legal exit.

Use  $\pi_1$ ,  $\pi_2$ , and  $\pi_3$  to explain in your own words the intuition behind the concepts of acceptance with and without taking a 'legal exit', and of violation of a chart. (2)

## Exercise  $4 -$  Creating LSC  $(5/20 \text{ Points})$

Create Live Sequence Charts (LSC) to specify our requirement on the Ilias system that, in order to accept the system, it must be possible to submit via 'Hand In' before the set deadline has exceeded, and that it must be possible to mail the submission to the tutor after the deadline has exceeded. The situation is illustrated in Figure [3.](#page-2-0)

Available messages and conditions are shown in Figure [4.](#page-2-1) For simplicity assume that all messages are instantaneous.

For each LSC, give a brief description of the sequences that you want to cover with it, by writing down an example computation path. Also, give a brief description of how the LSCs together conform a more formal specification of the use case.

## Exercise  $5 -$  Use Cases and Use Case Diagrams (2/20 Points)

Provide the *use case diagram* for the simple use case in Figure [2.](#page-2-2) *Hint: as usual, convince your tutor of the correctness of your solution.*

<span id="page-2-2"></span>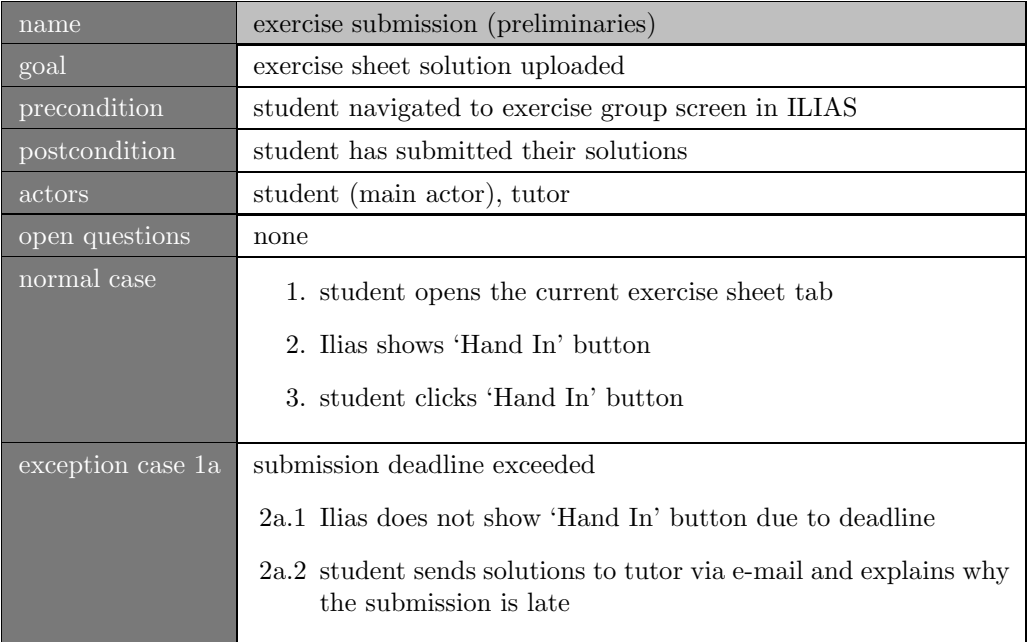

Figure 2: Example Use Case.

 $\blacktriangleright\quad \begin{array}{l} \blacktriangleright\quad \text{Exercise 5} \\\text{Rernaining Wording Time: Subtract your at your convenience. There is no specific idea.} \end{array}$ Exercise Sheet 1<br>Remaining Working Time: Submit were at your comvenience. There is no specific deadline Exercise Sheet 2<br>Ended On: 08. May 2018, 12:00 Exercise Sheet 3 ► ● Exercise Sheet 4<br>Remaining Working Time: 14 Days, 20 Hours, 42 Minutes Edit Until: 21. Jun 2018, 12:00

(a) Display before clicking on the tab "Exercise Sheet 4".

<span id="page-2-0"></span>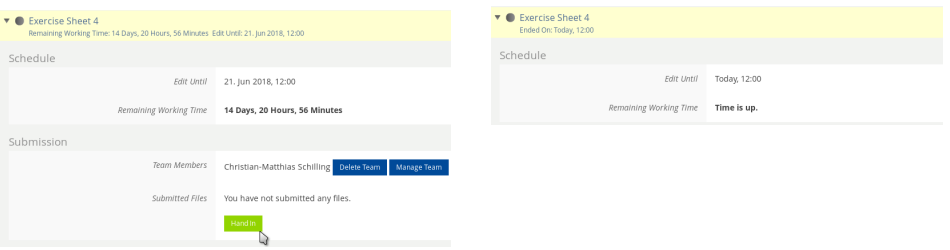

(b) Display after clicking on the tab "Exercise Sheet 4", within the deadline limit. (c) Display after clicking on the tab "Exercise Sheet 4", after the deadline expiration.

<span id="page-2-1"></span>Figure 3: Ilias screen example for the "exercise submission (preliminaries)" use case.

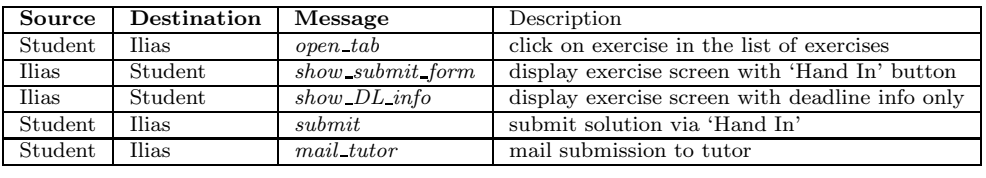

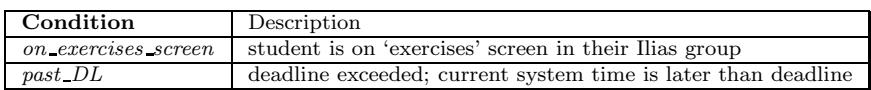

Figure 4: Messages and conditions that may be used for LSC creation.